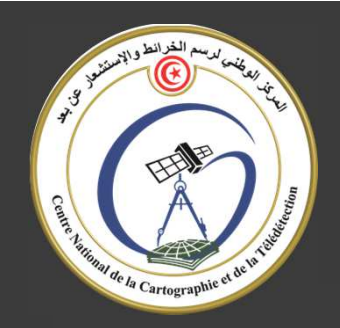

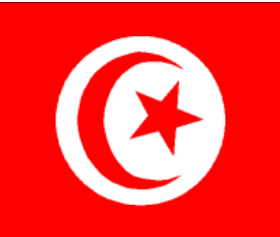

# **CENTRE NATIONAL DE LA CARTOGRAPHIE ET DE LA TELEDETECTION**

**Application des Systèmes d'Informations Géographiques auxAnalyses Catastrophes en Réassurance(Cas pratique de la conflagration)**

Évaluation des risques de conflagration (ERC)

المستقبل اختصاصناLE FUTUR NOUS INTERESSE

## Évaluation des risques de conflagration (ERC) **Contexte** L'explosion de l'usine AZF à Toulouse, le 21 septembre 2001 : 30 morts et plus de 70000 sinistrés, avec des pertes dépassants le milliard d'euros Bachelot : prévention des risques Loi technologiques et réparation des dommages Décaissement rapide et fortement augmenté pour l'assureur dommages. Un risque plus important qu'il faut l'apprécier afin d'optimiser le besoin en couverture et d'adapter la réassurance pour minimiser les pertes.

رؤية بعييرة — قرارات صانية **VOIR LOIN - DECIDER A TEMPS** 

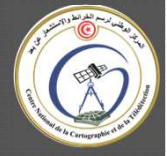

#### Objectif:

Développer un outil dédié à l'aléa risque technologique (établissements SEVESO). Dans le schéma du modèle CAT, on distingue trois parties : traitement du portefeuille, scénario et le calcul du Sinistre Maximum Possible (SMP). Cet outil doit intégrer le système d'information EXPO-CAT et posséder une structure similaire aux modèles utilisés par l'unité CAT ainsi que les fonctionnalités qui répondent aux attentes des utilisateurs

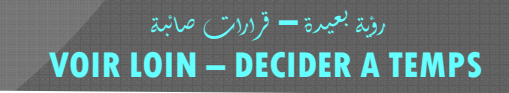

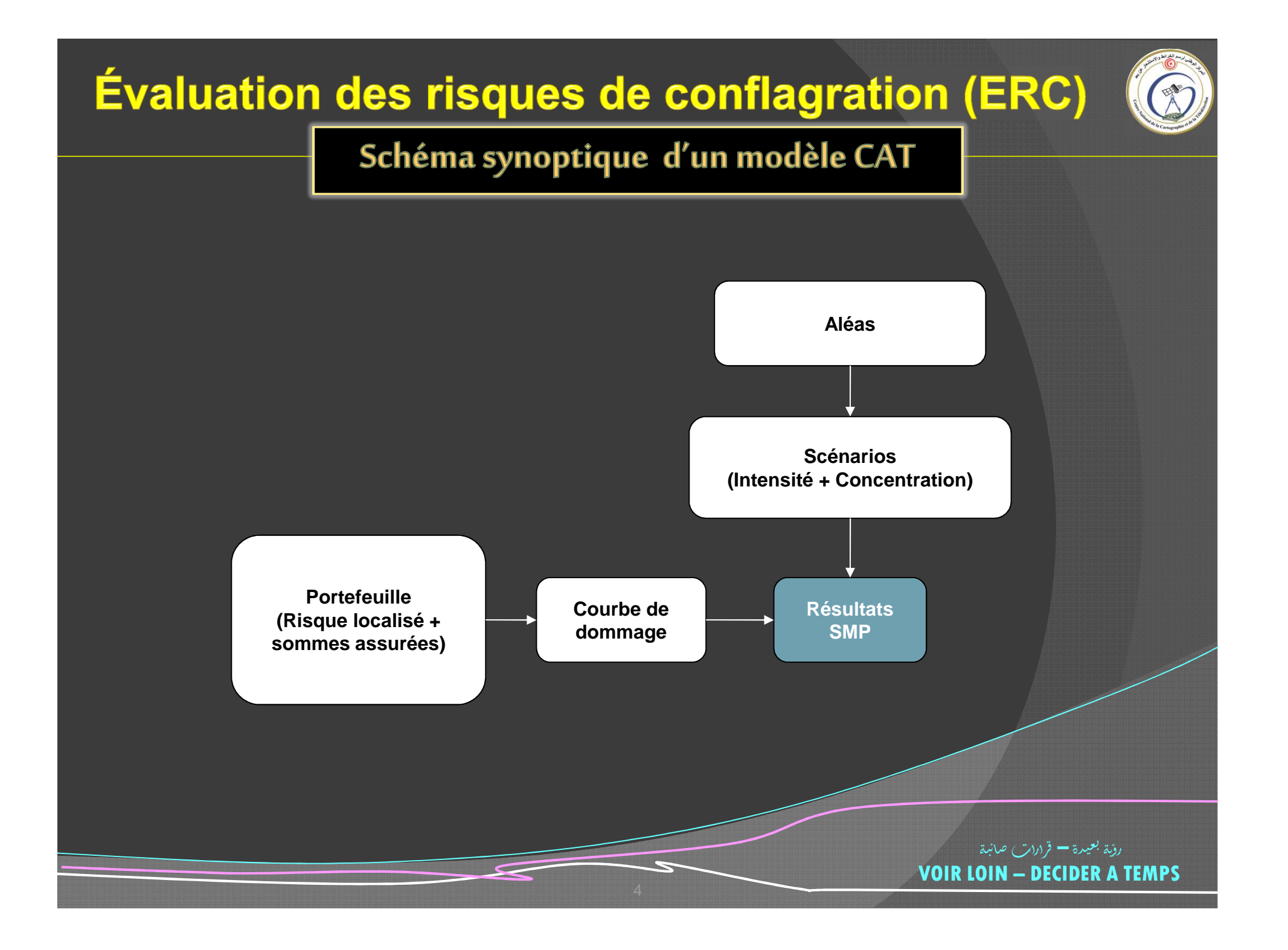

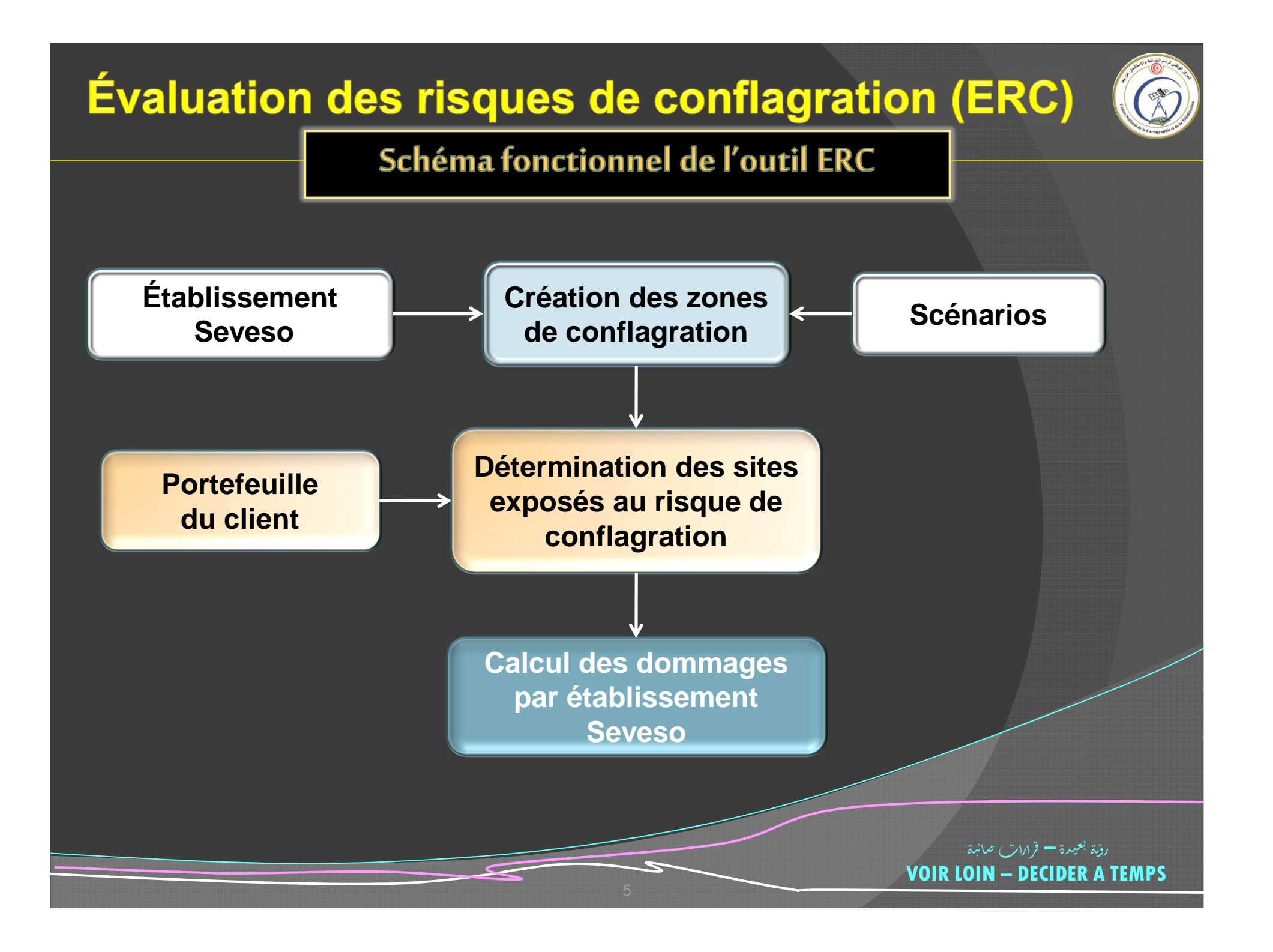

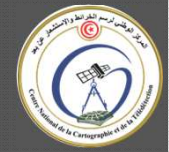

#### fonctionnalités de l'outil ERC

- Sélection du portefeuille
- Désagrégation du portefeuille ٠
- Calcul de la somme assurée  $\blacksquare$
- Association de la somme assurée par risque ٠
- Géocodage et cartographie du portefeuille  $\blacksquare$
- Géocodage et cartographie des établissements SEVESO ٠
- Géocodage et cartographie des zones du dommage
- Extraction des risques touchés par la conflagration ٠
- Calcul du dommage par risque et par établissement SEVESO ٠
- Cartographie du dommage ٠

VOIR LOIN – DECIDER A TEMPS

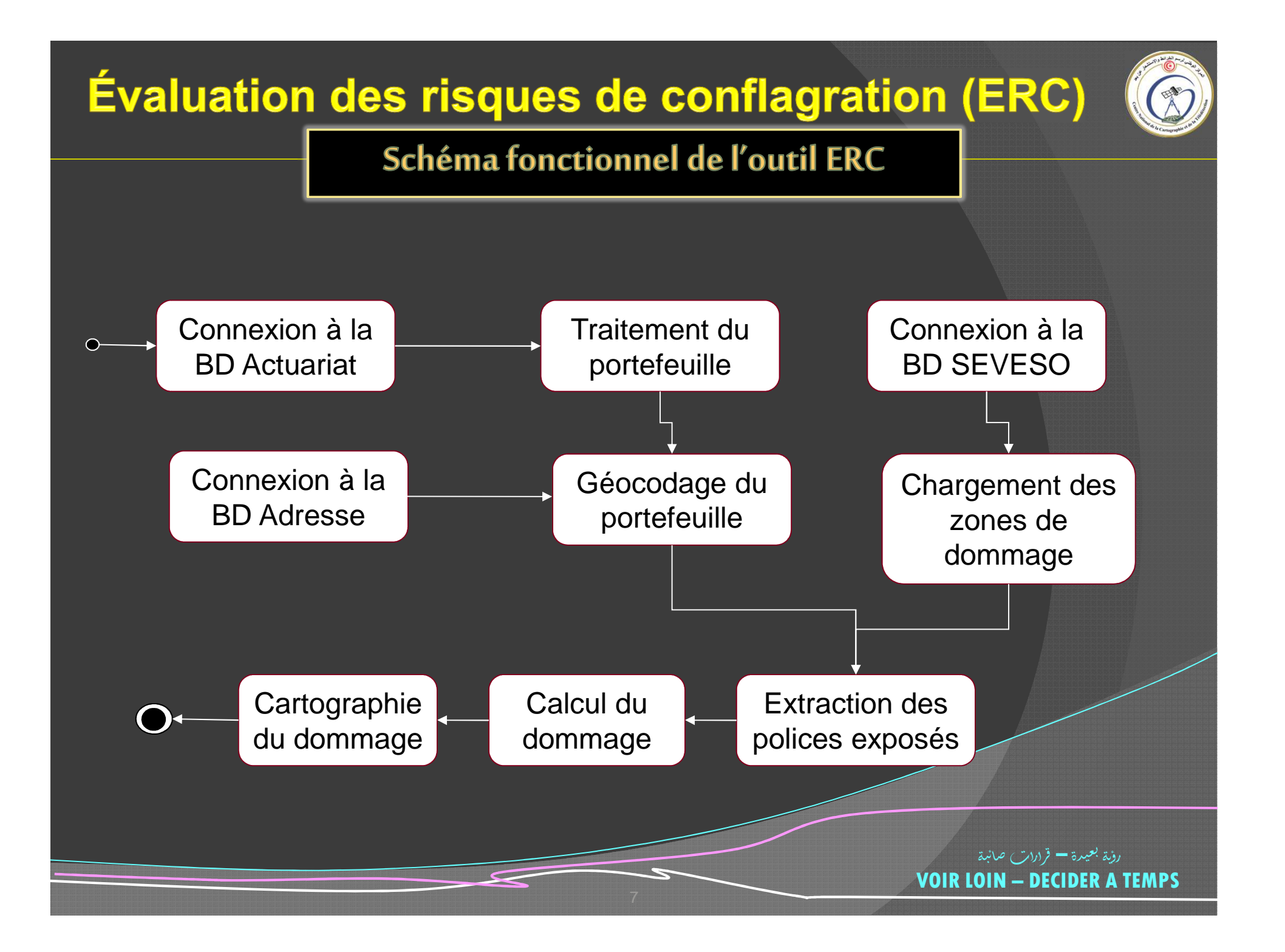

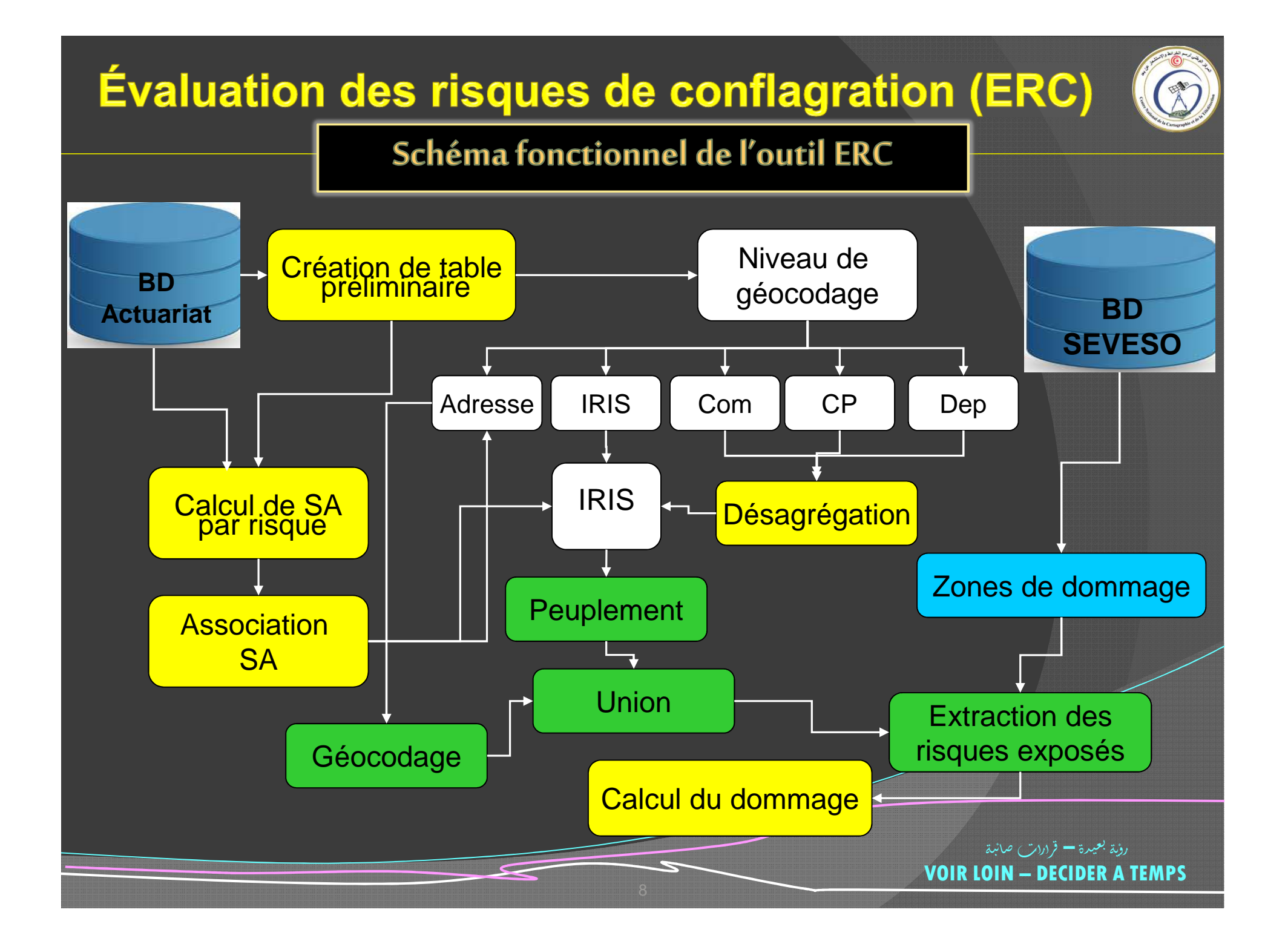

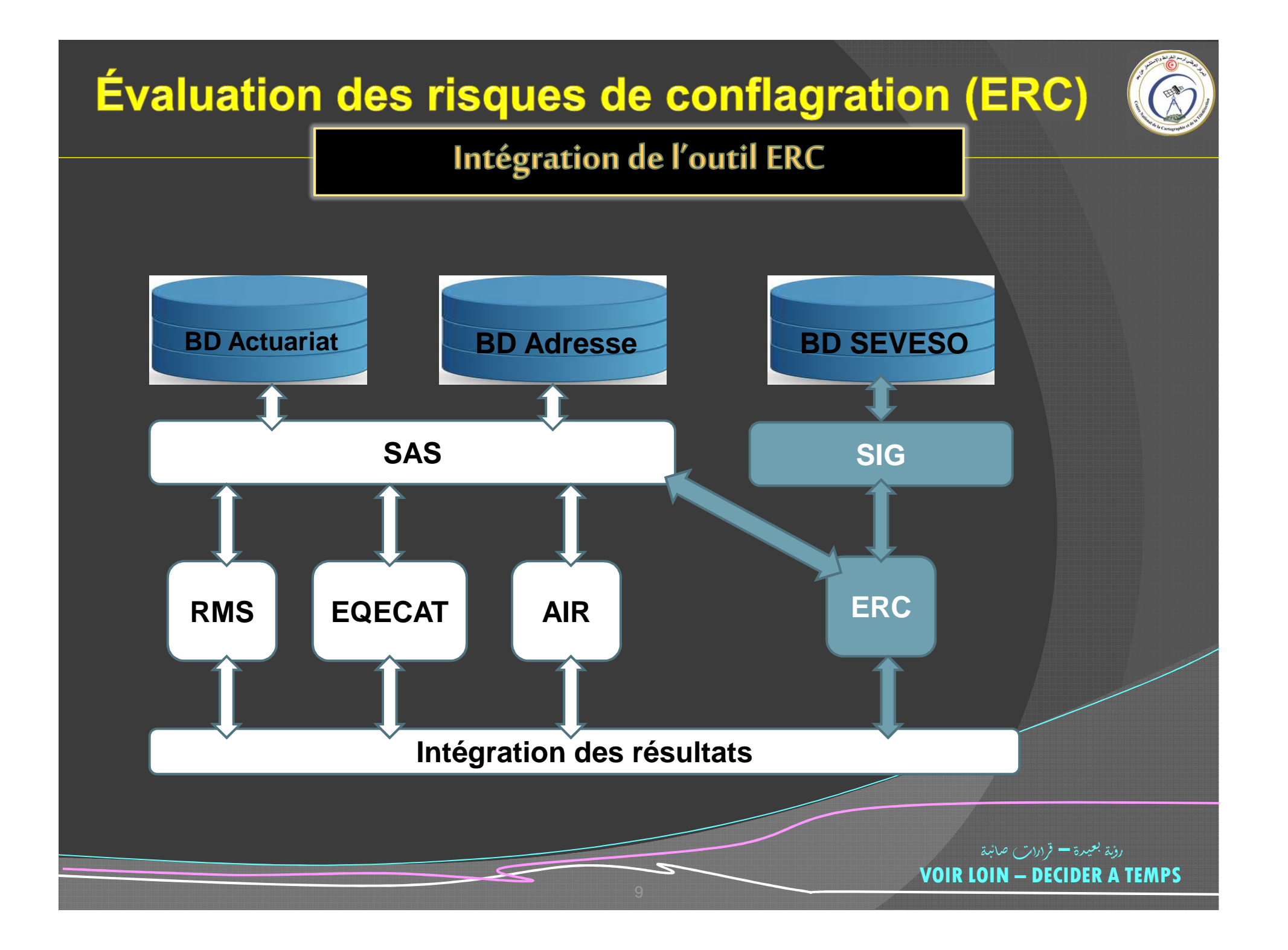

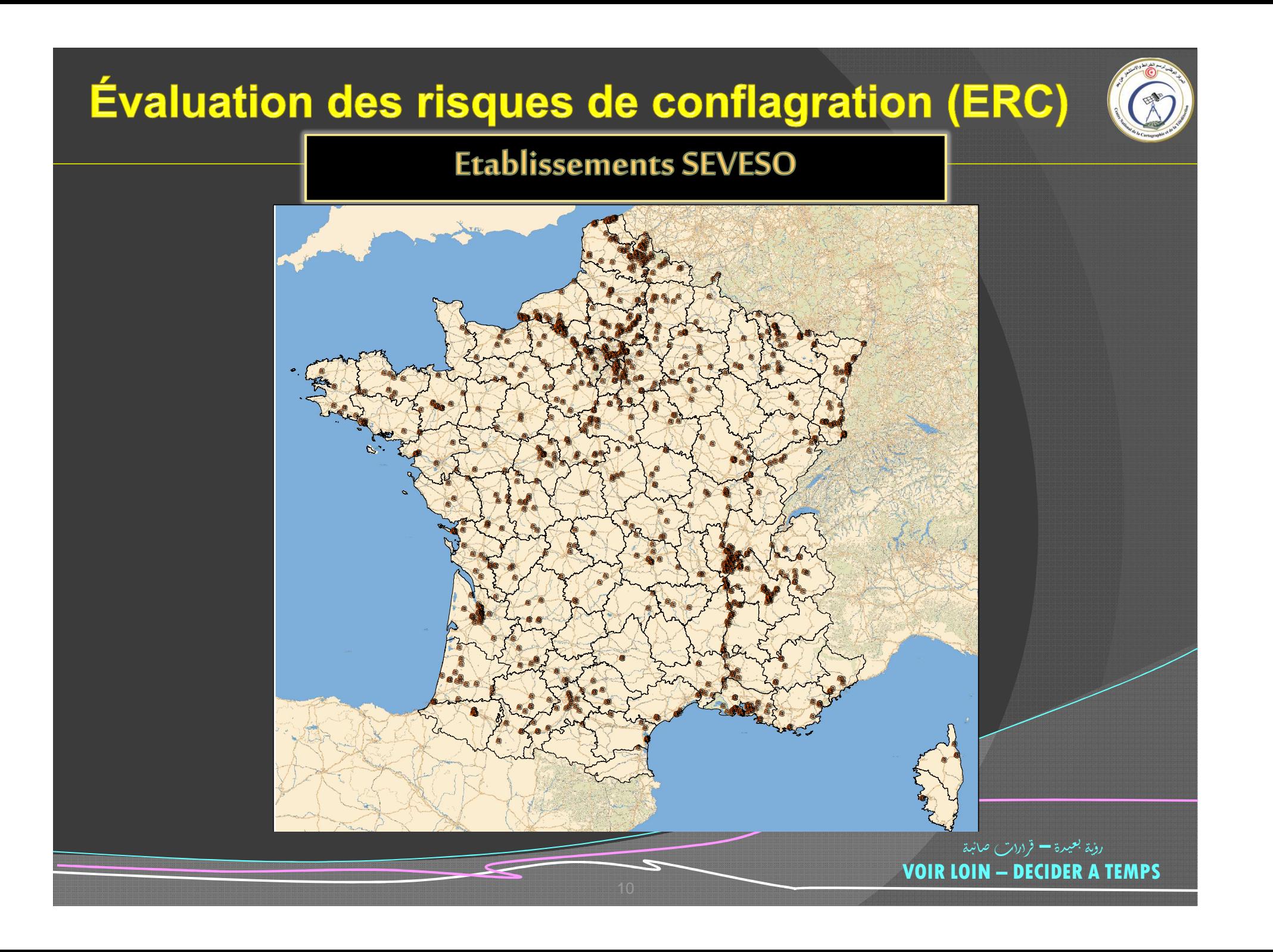

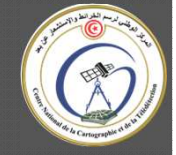

#### **Etablissements SEVESO**

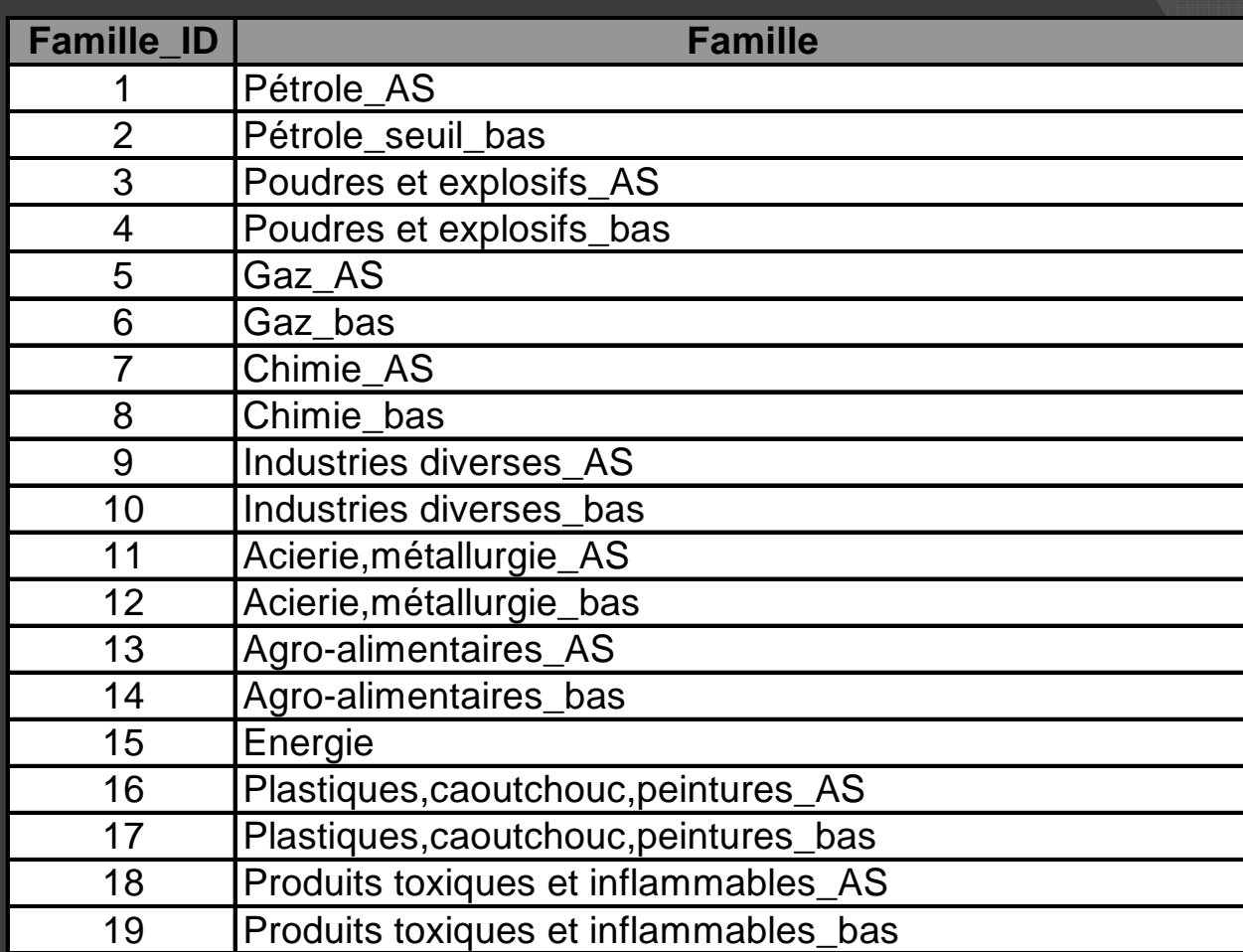

رؤية بعيدة — قرارات صائبة **VOIR LOIN - DECIDER A TEMPS** 

#### Scénarios des dommages

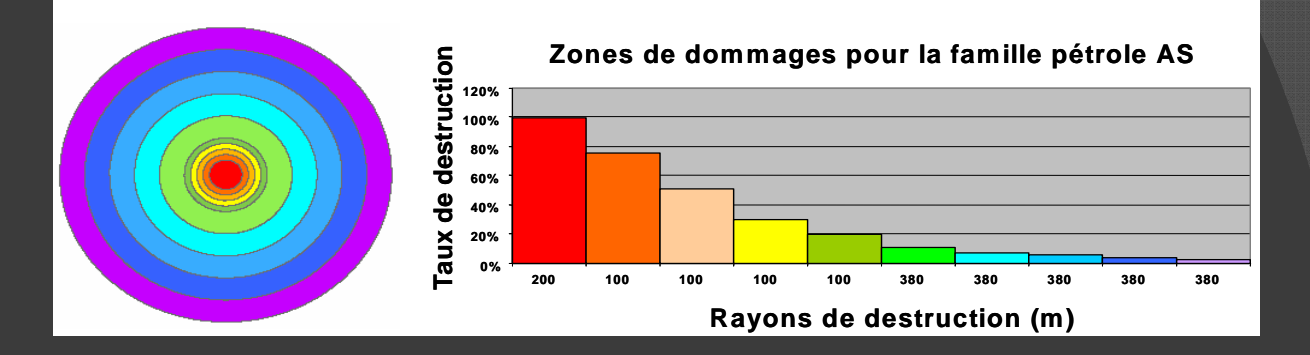

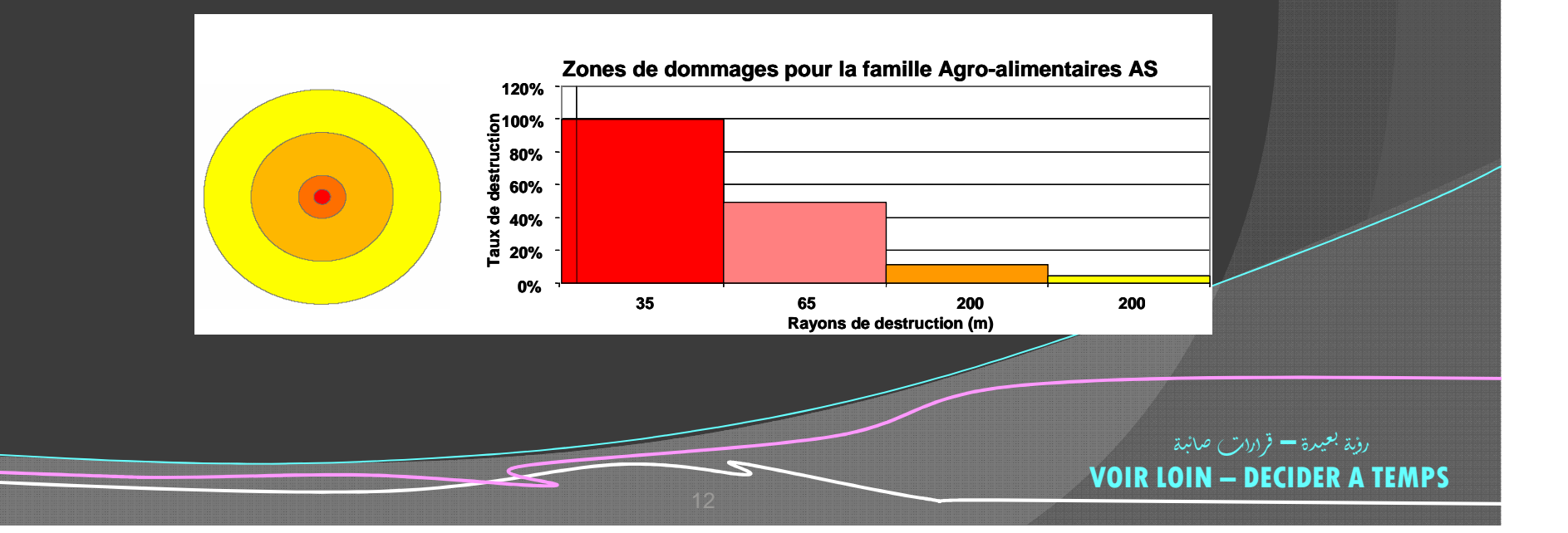

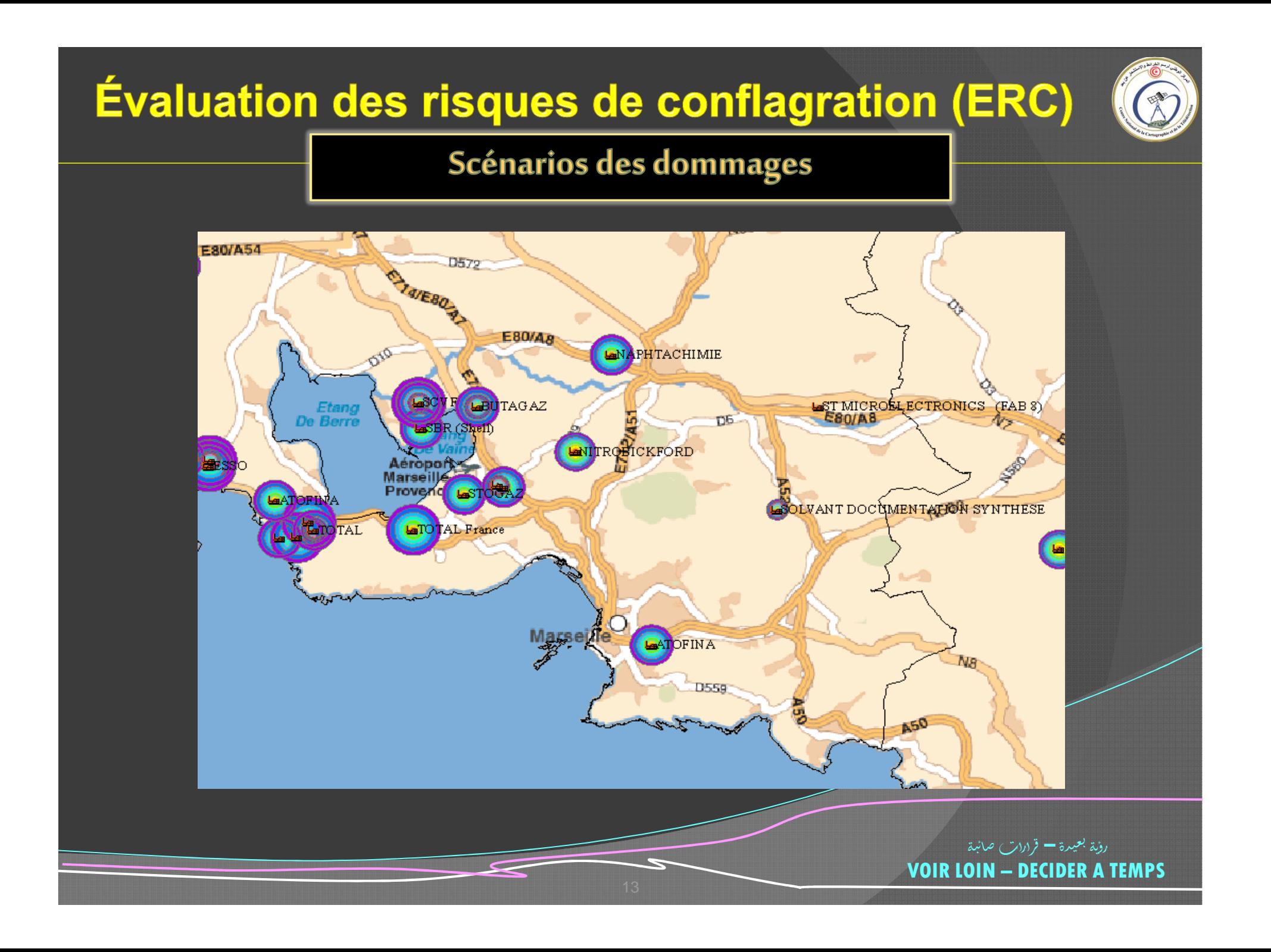

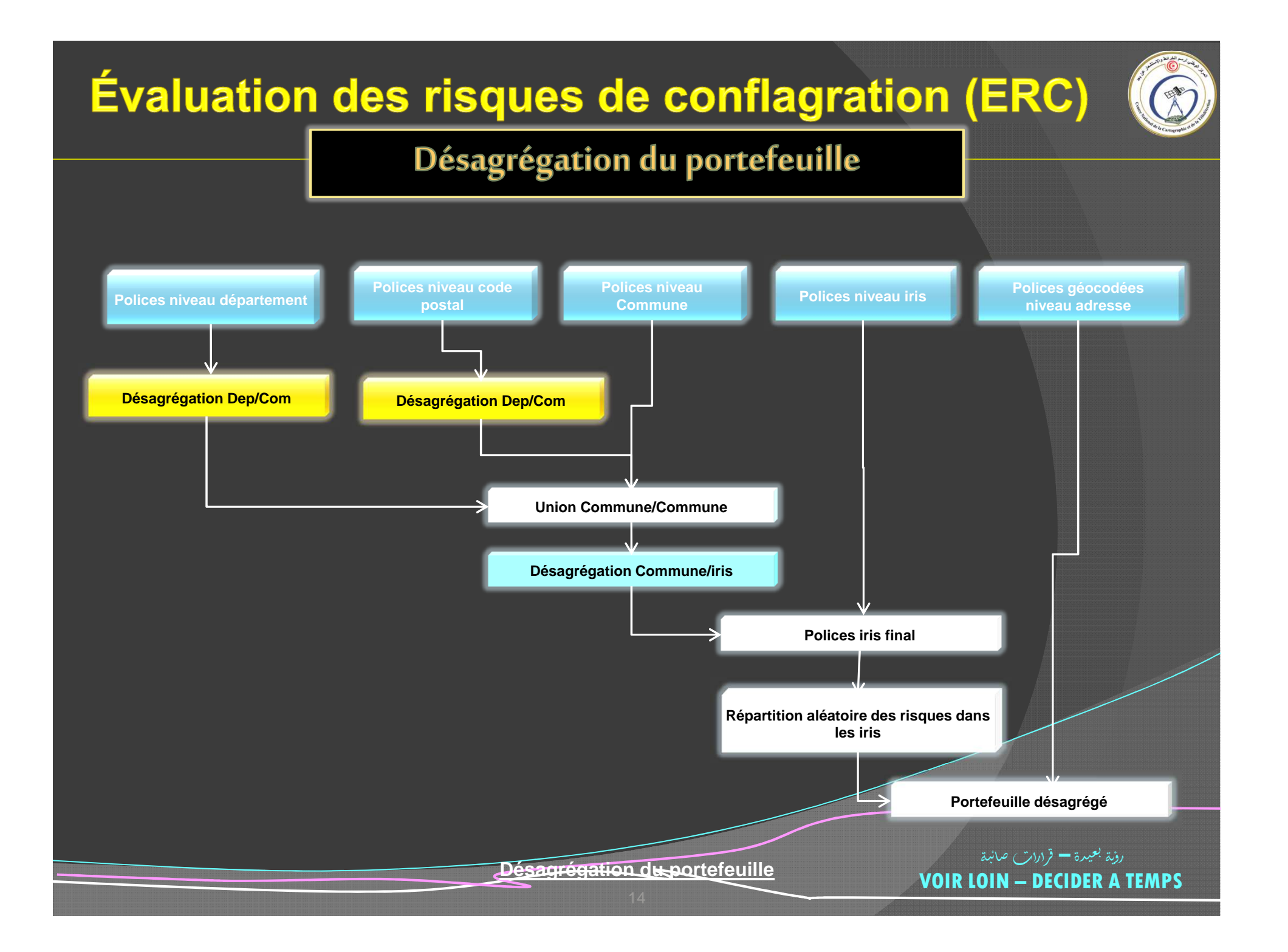

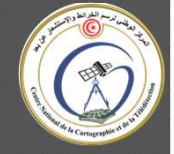

#### Géocodage du portefeuille

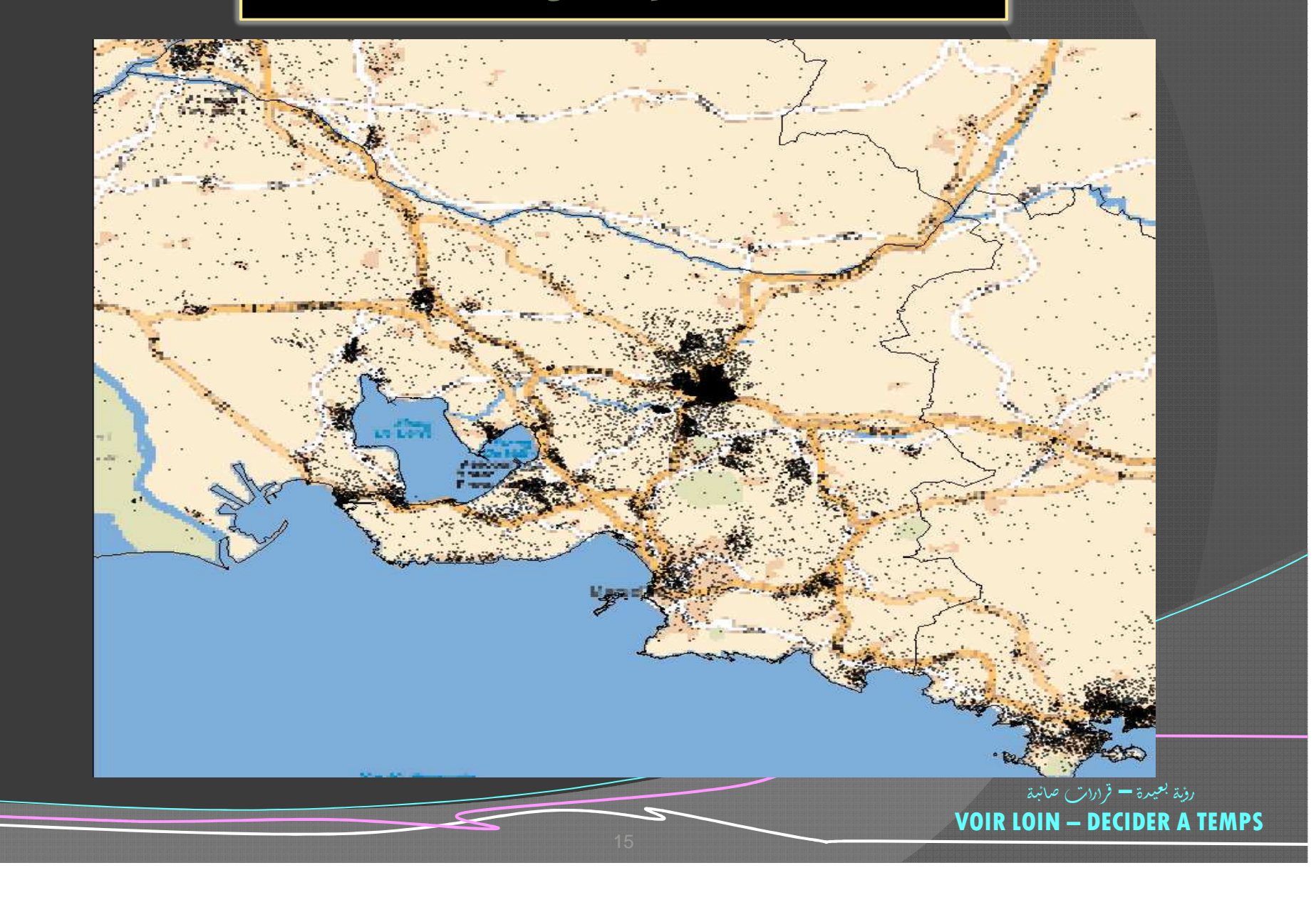

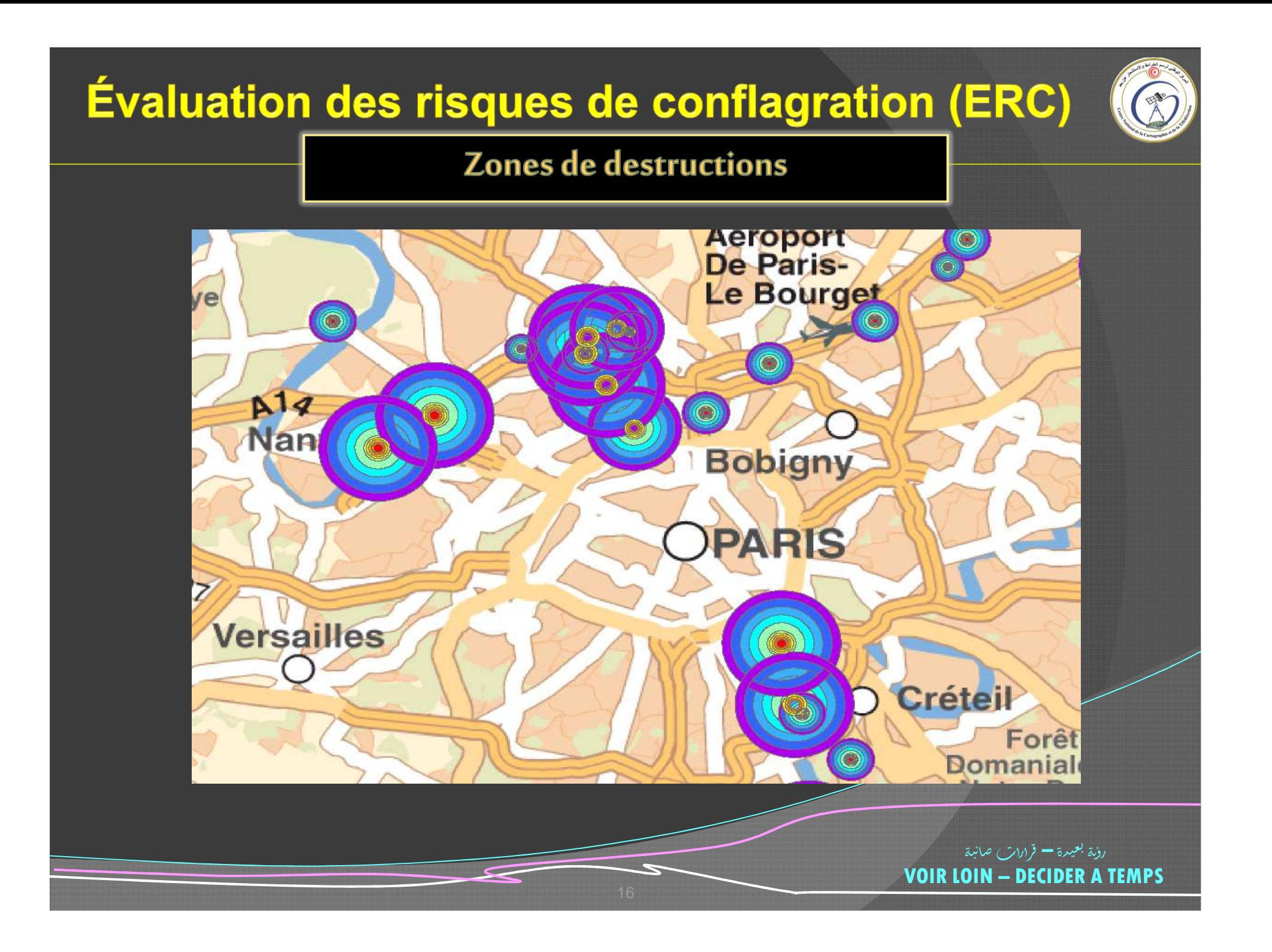

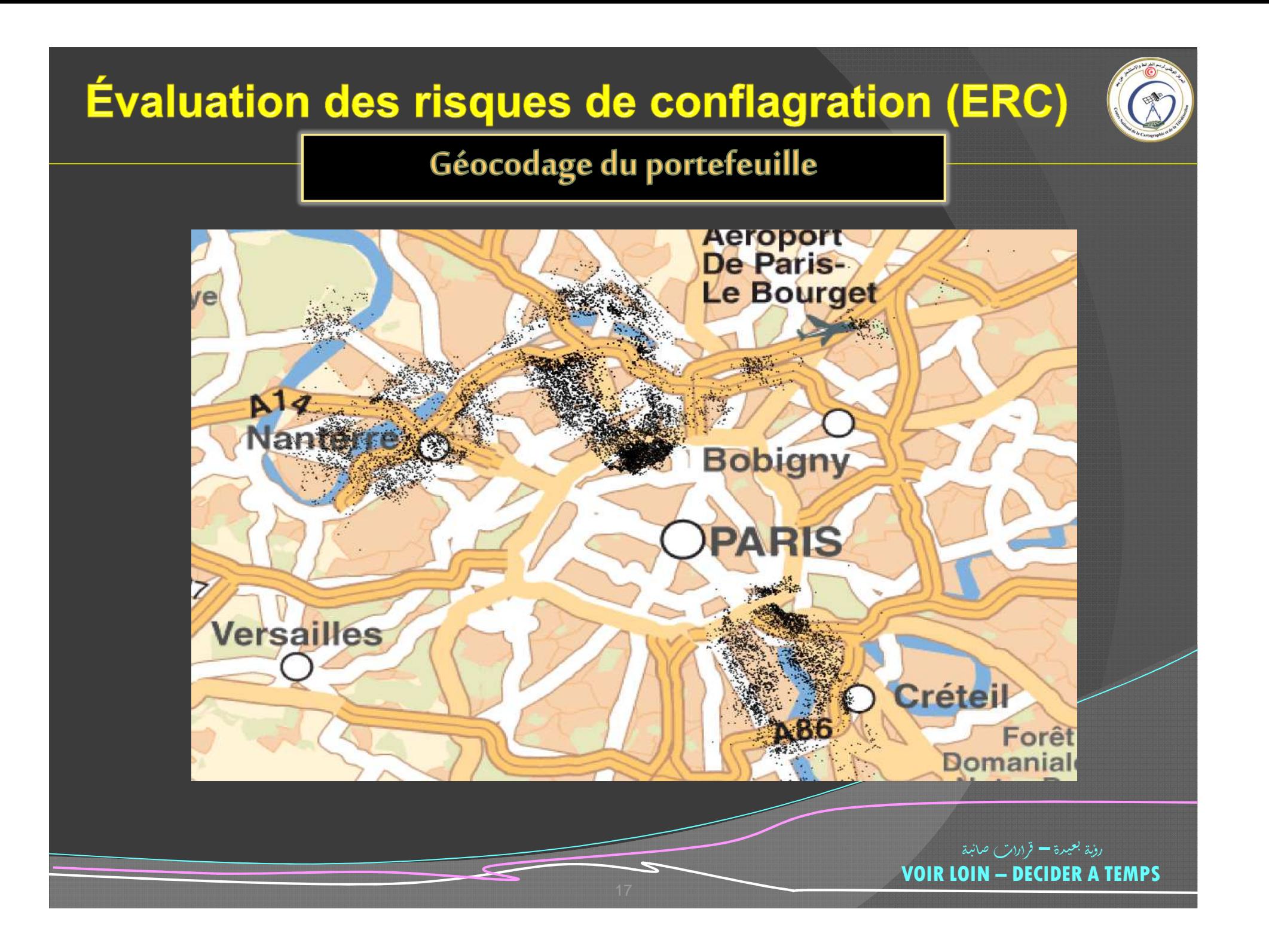

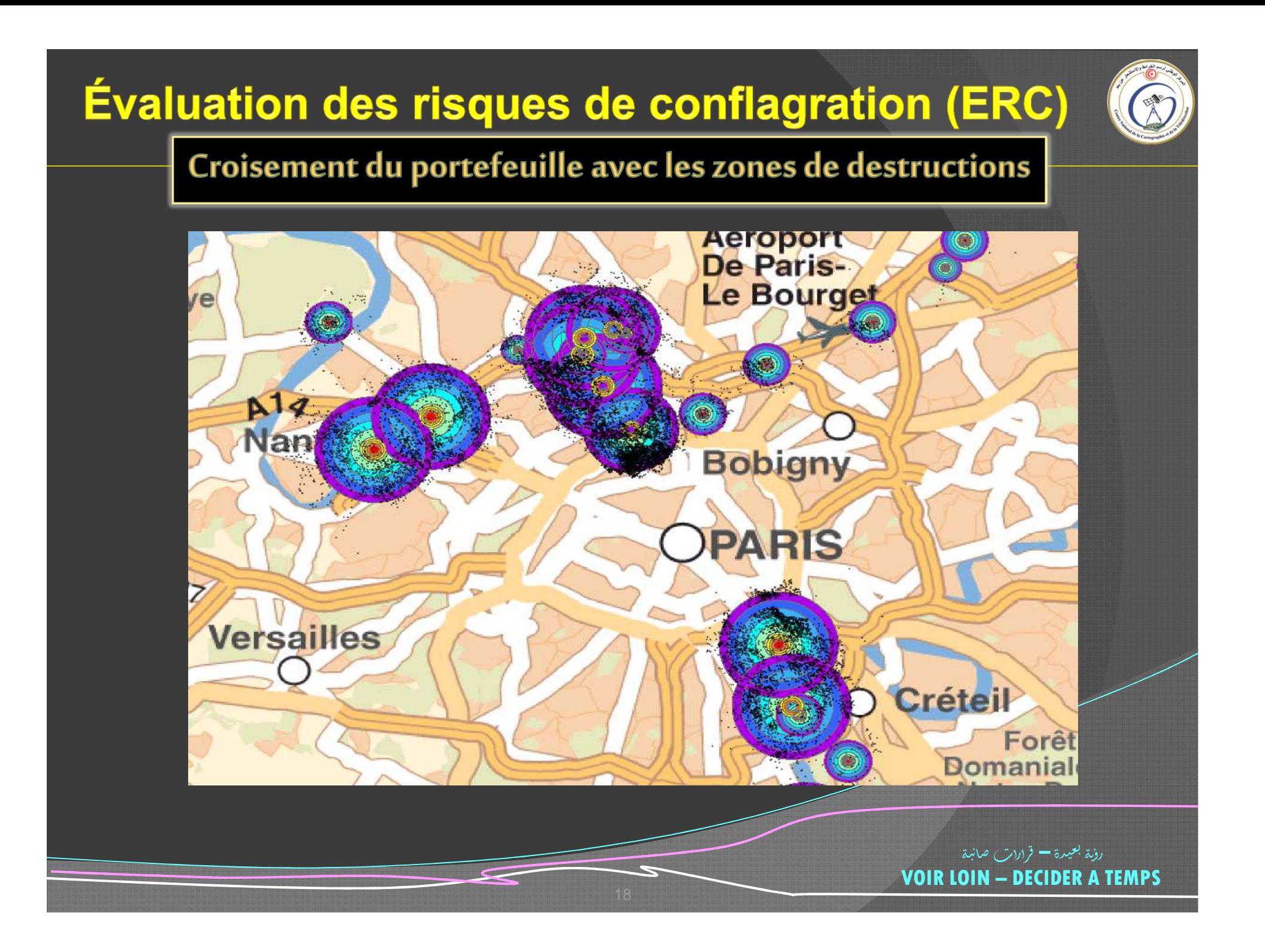

#### Extraction des risques touchés

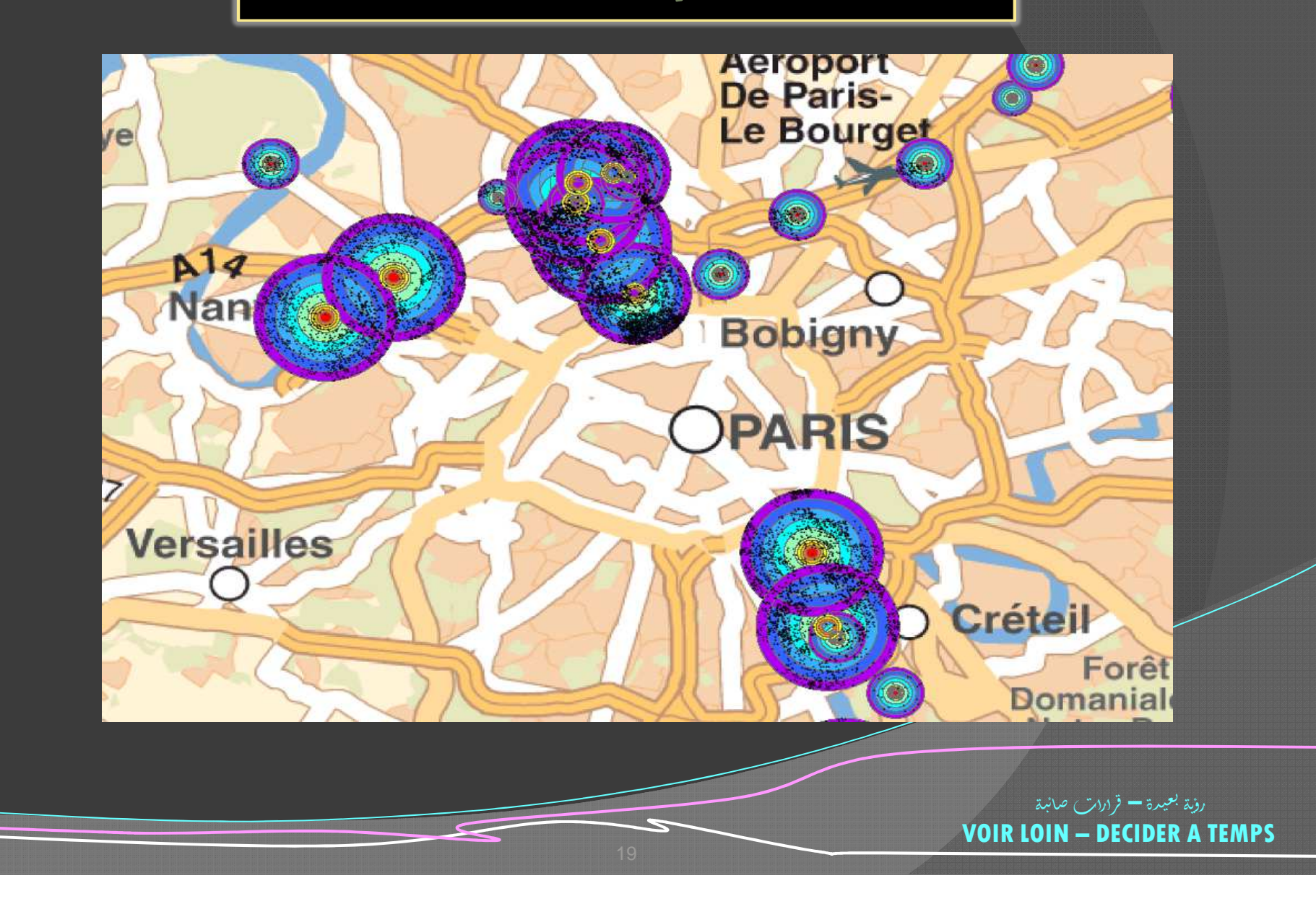

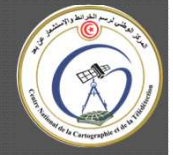

#### Extraction des risque touchés

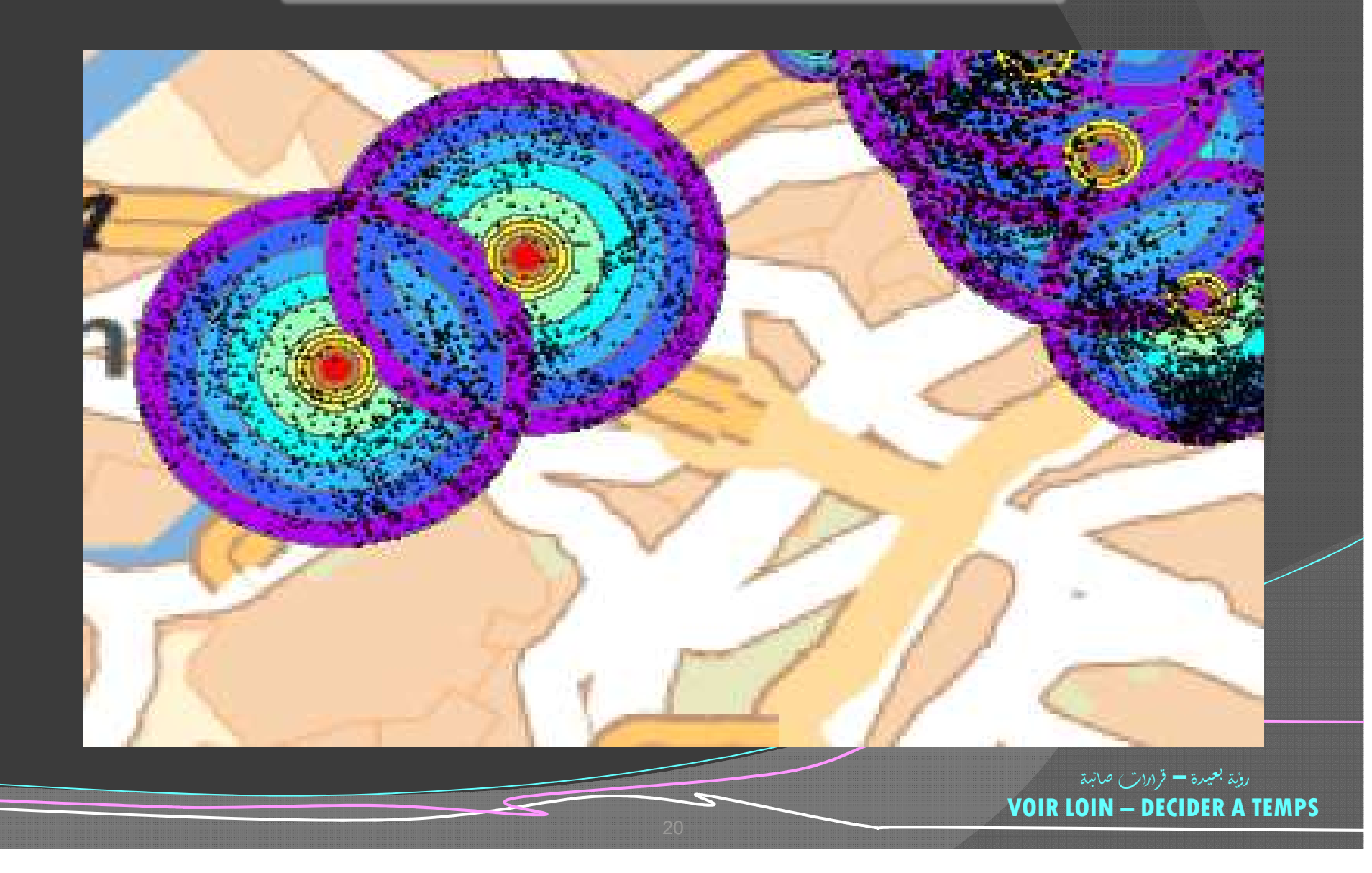

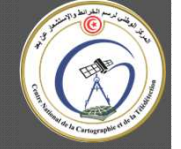

#### Cartographie des dommages par établissements

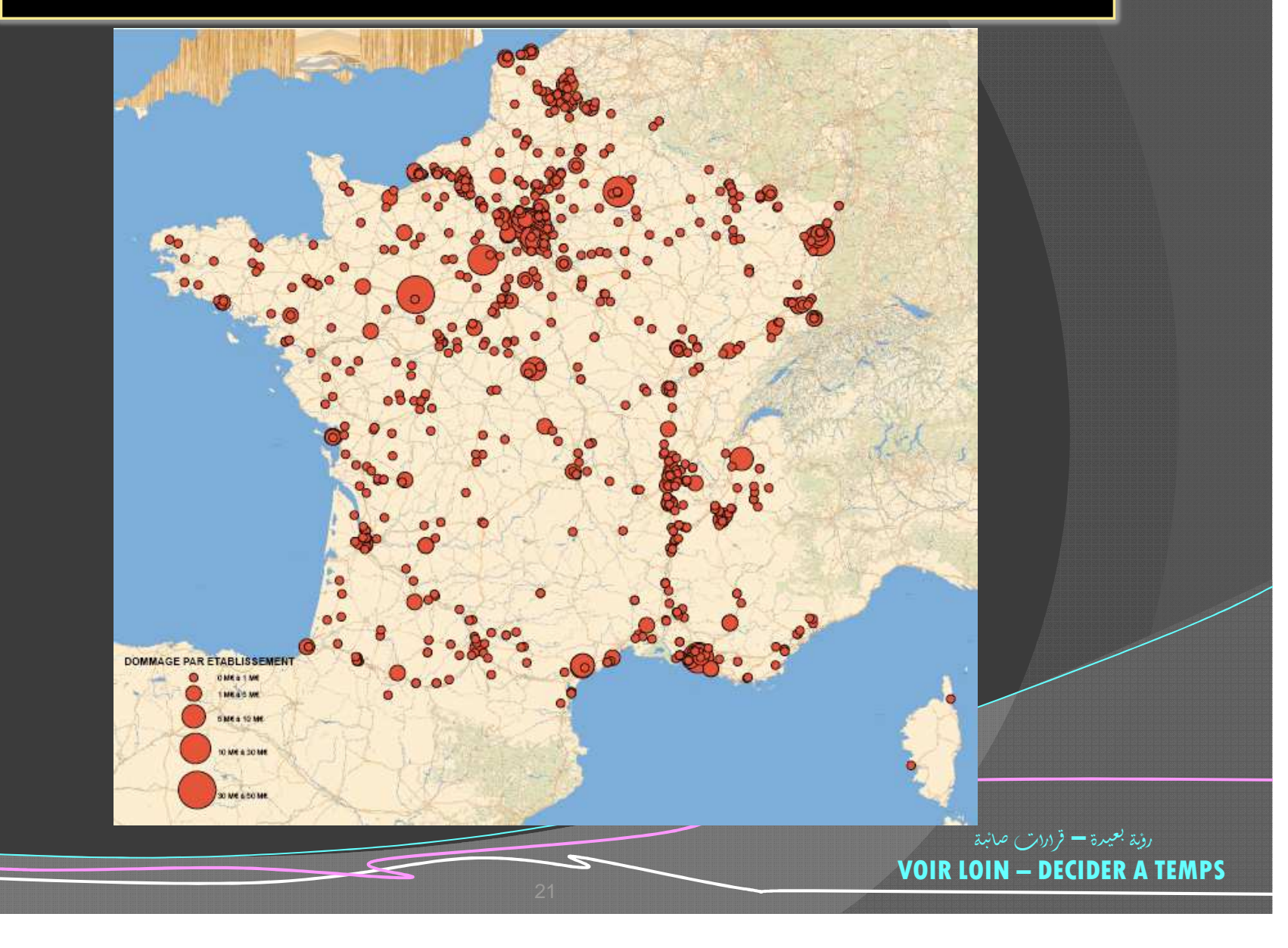

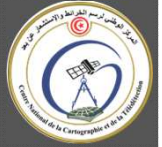

#### Synthèse

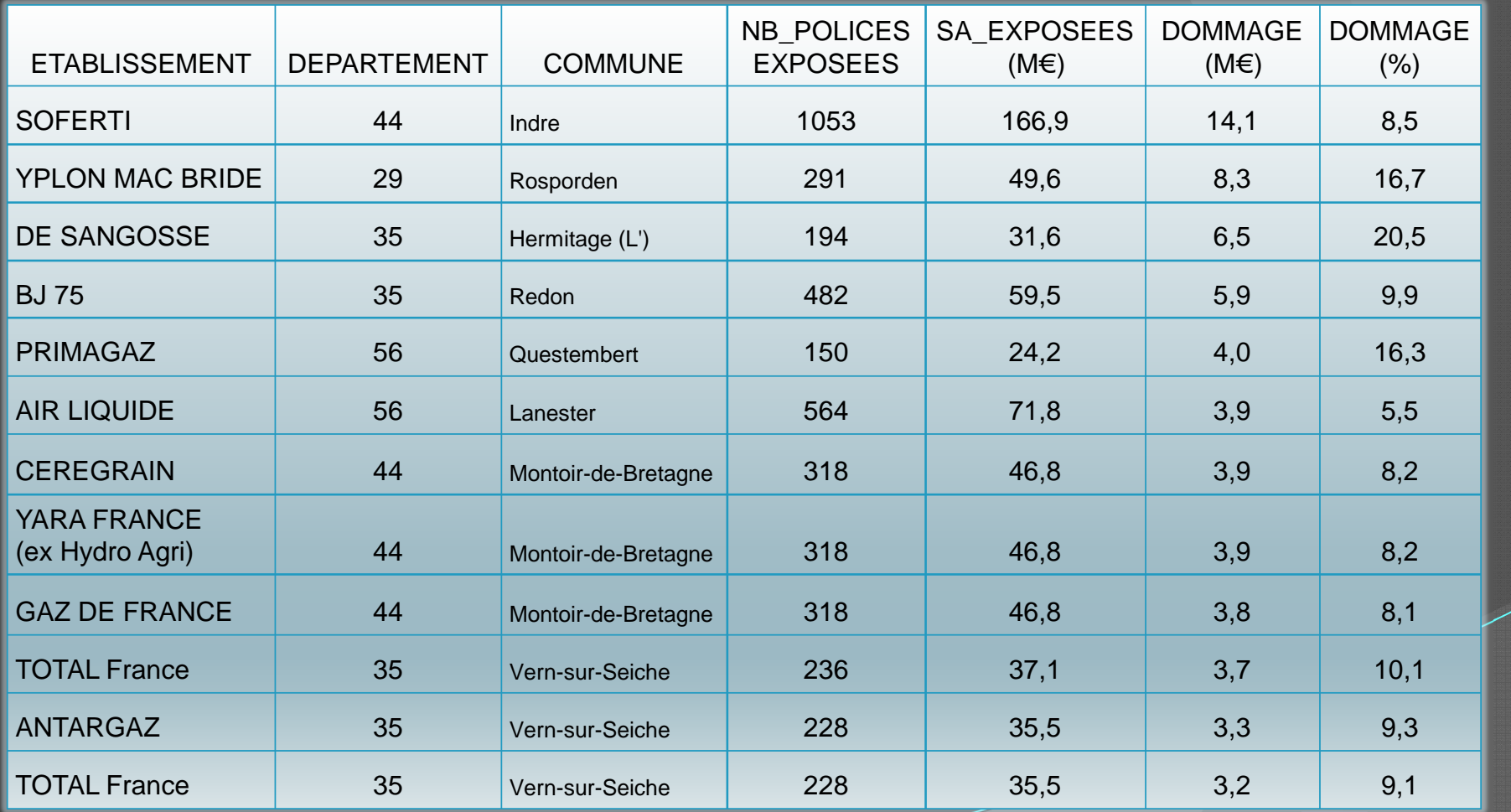

رؤية بعيدة <del>–</del> قرارا*ت ص*انبة **VOIR LOIN – DECIDER A TEMPS**

**22**

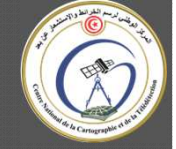

#### Interface de l'outil ERC

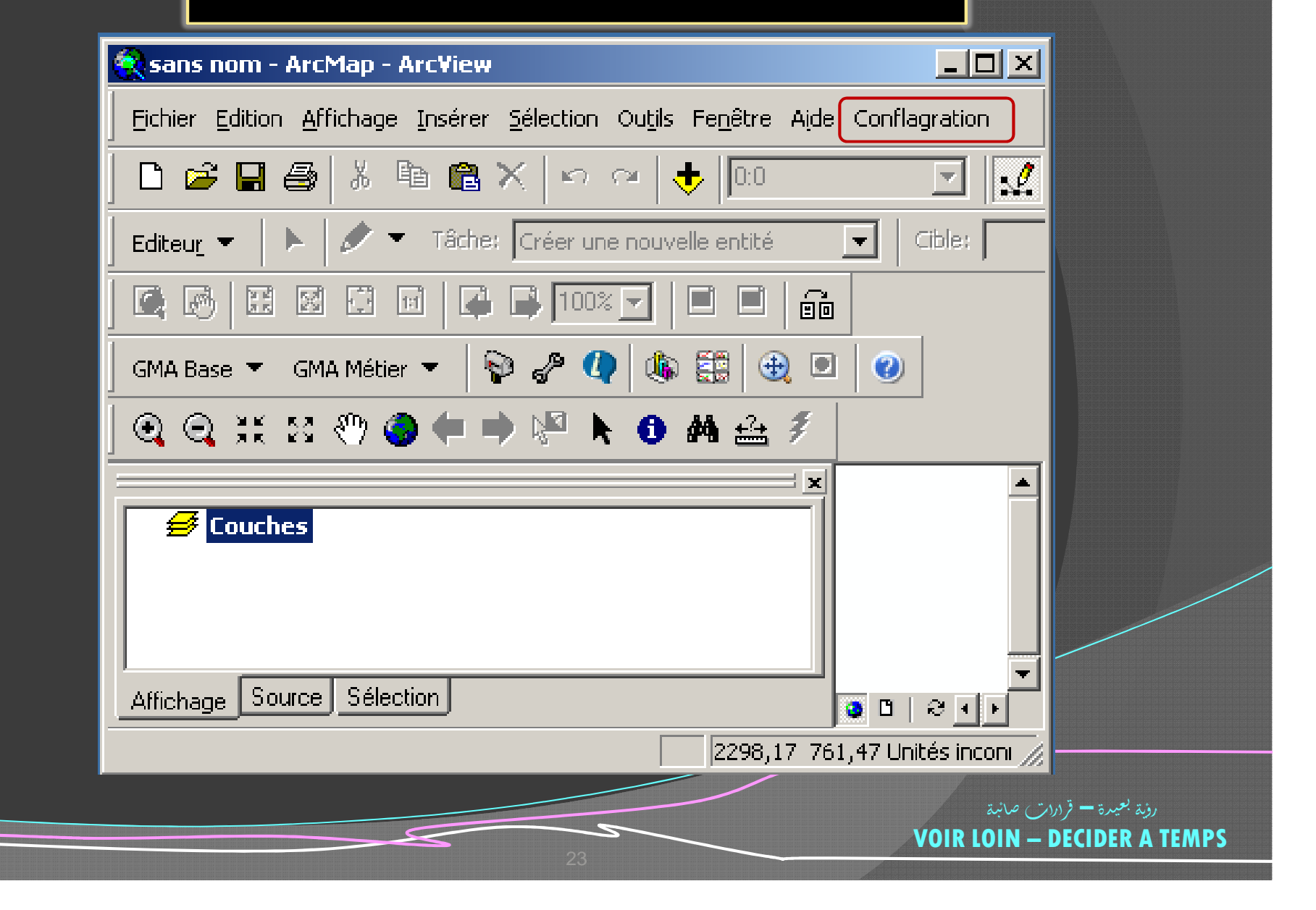

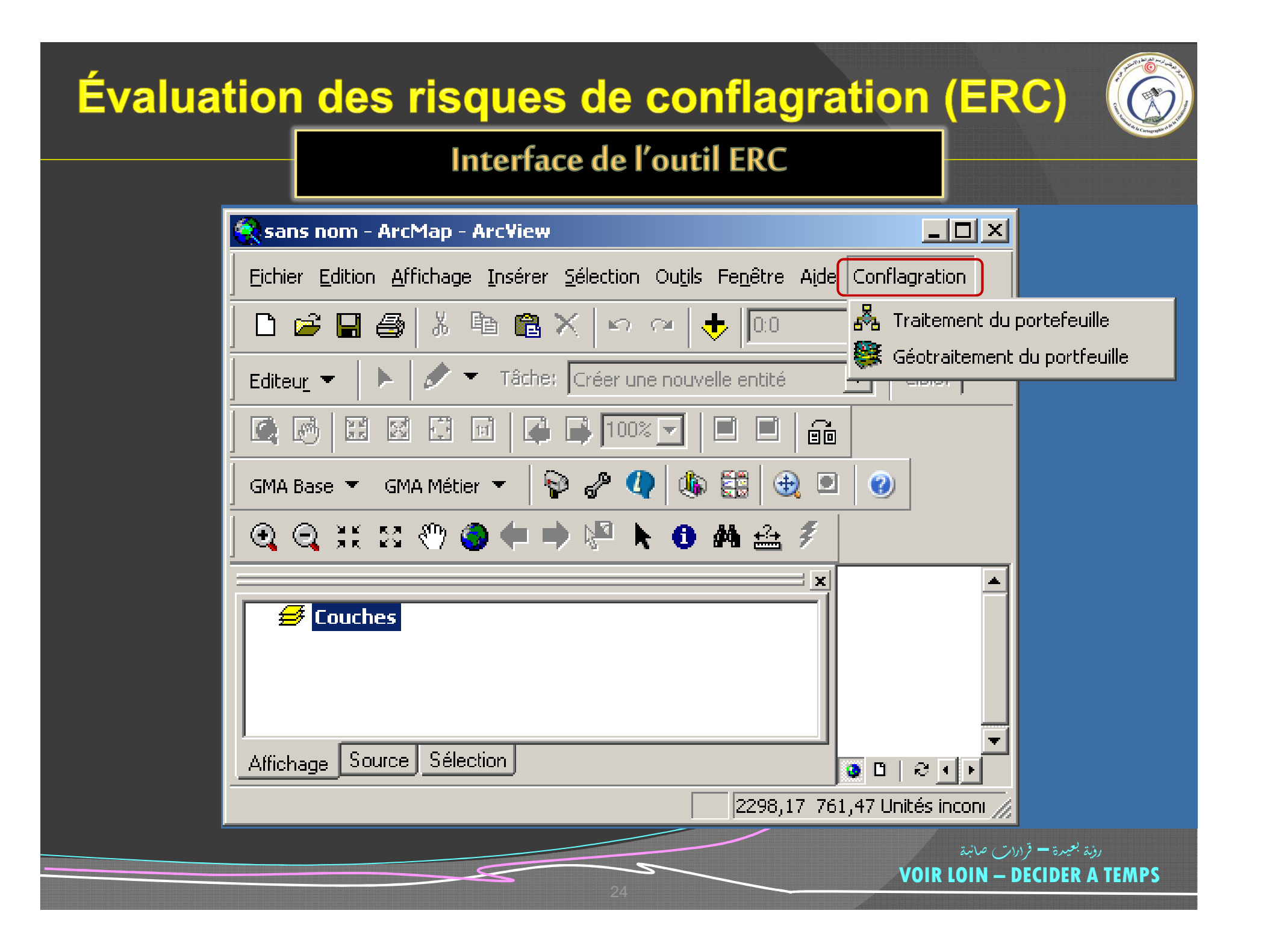

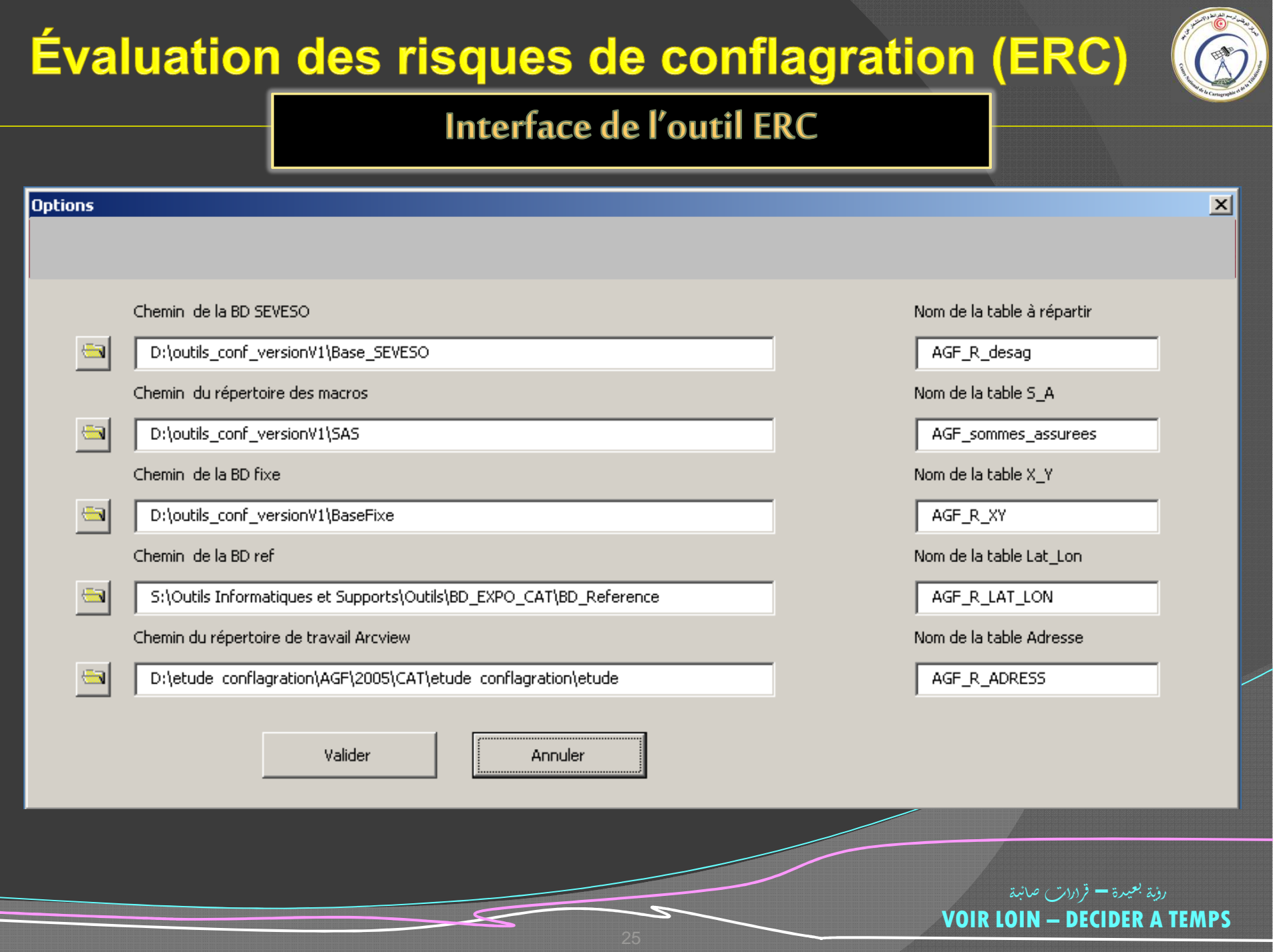

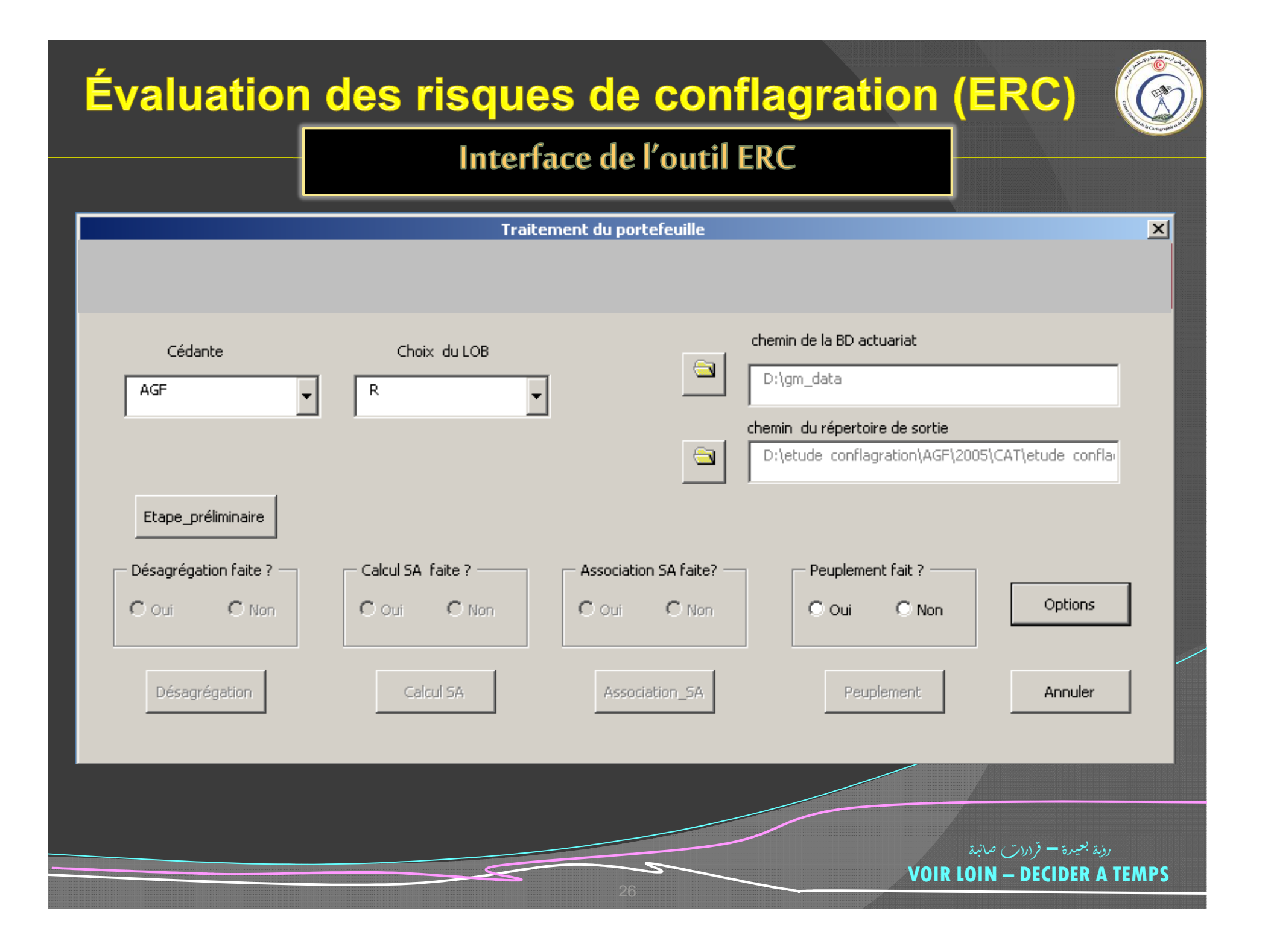

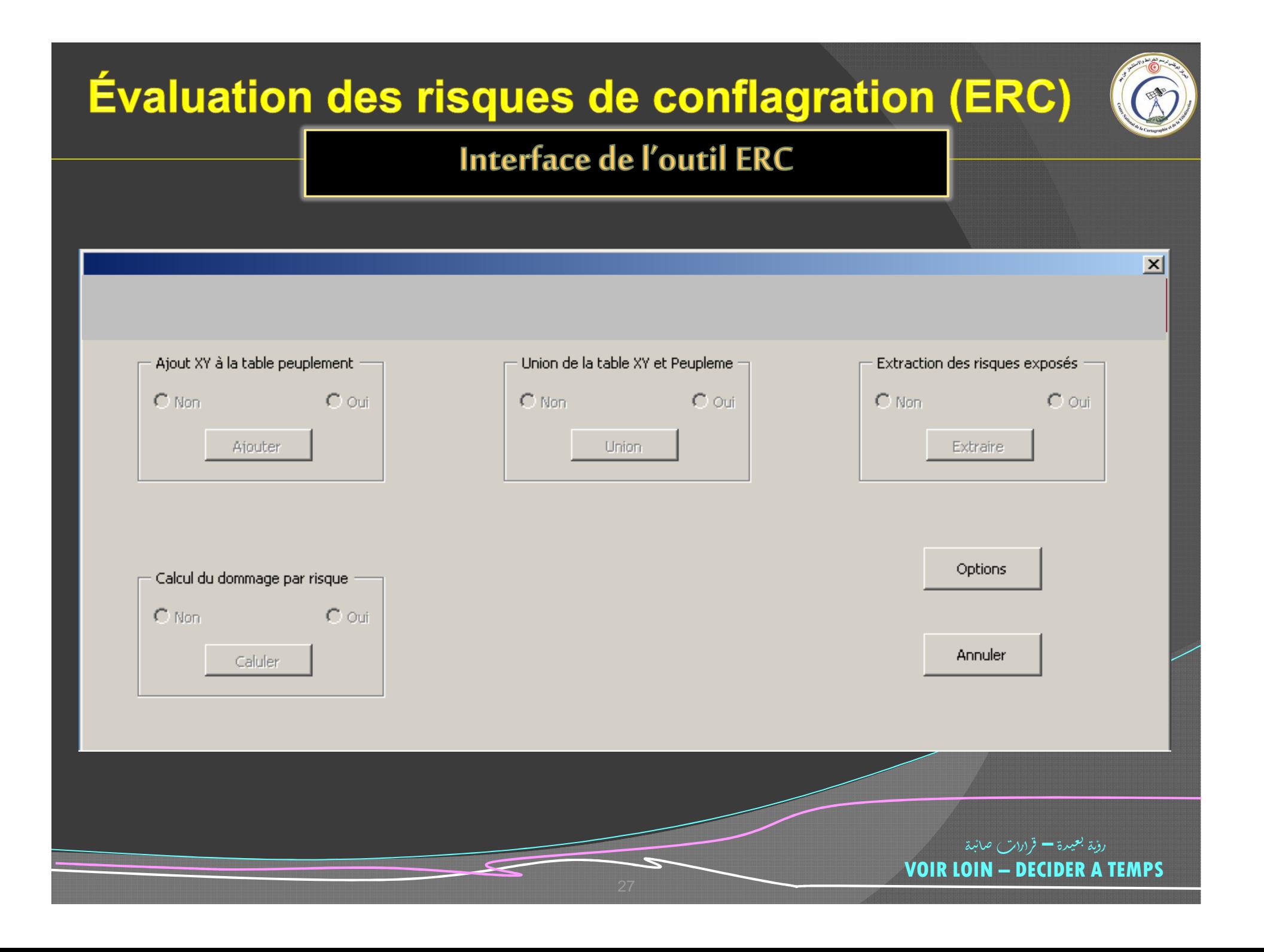

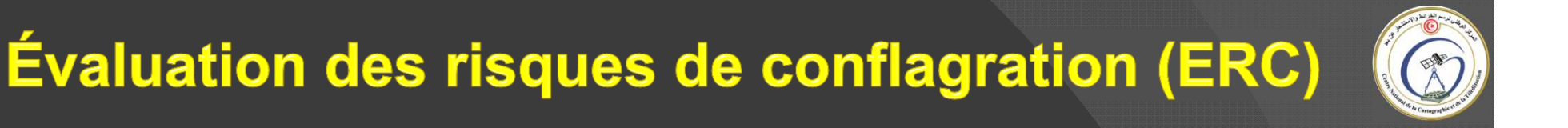

## **MERCI POUR VOTRE ATTENTION**

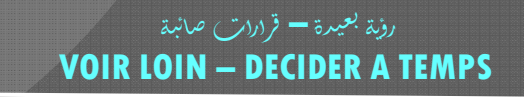